## **Mutex Locks**

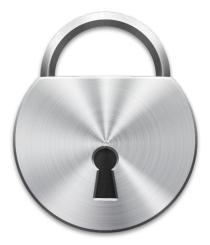

Bowdoin Sean Barker 6

## **Too Much Milk with Locks**

#### Thread A

# 1 lock.acquire(); 2 if (noMilk) { 3 buy milk; 4 } 5 lock.release();

#### Thread B

```
1 lock.acquire();
2 if (noMilk) {
3 buy milk;
4 }
5 lock.release();
```

# Implementing Locks: Interrupts (version 1)

```
class Lock {
    public:
        void acquire();
        void release();
    }

Lock::acquire() {
    disable interrupts;
    }
}
```

Bowdoin

Sean Barker

# **Implementing Locks: Interrupts (version 2)**

```
class Lock {
                     public:
                       void acquire();
                       void release();
                     private:
                       int value = FREE;
                       Queue Q = empty;
                   }
Lock::acquire() {
                                     Lock::release() {
  disable interrupts;
                                      disable interrupts;
  if (value == BUSY) {
                                       if queue not empty {
     add curThread to Q;
                                          take thread T off Q;
     put curThread to sleep;
                                          put T on ready queue;
  } else {
                                       } else {
     value = BUSY;
                                          value = FREE;
  enable interrupts;
                                       enable interrupts;
```

# **Interrupt Disable/Enable Pattern**

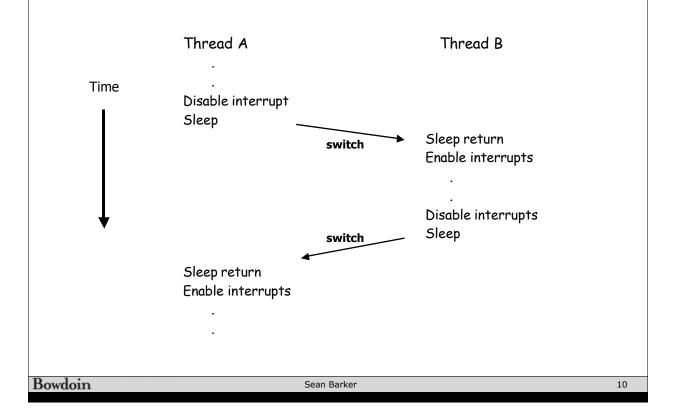

### **Implementing Locks: Atomic Test&Set**

# **Minimizing Busy-Waiting**

```
class Lock {
                           public:
                             void acquire();
                             void release();
                            private:
                             int value = FREE;
                             int guard = 0;
                             Queue Q = empty;
                         }
Lock::acquire() {
                                                Lock::release() {
  while (test&set(guard) == 1) {
                                                  while (test&set(guard) == 1) {
     // do nothing
                                                     // do nothing
  if (value == BUSY) {
                                                  if Q is not empty {
     put curThread on Q;
                                                     take T off Q;
     put curThread to sleep & guard = 0;
                                                     put T on ready queue;
  } else {
                                                  } else {
     value = BUSY;
                                                     value = FREE;
     guard = 0;
                                                  guard = 0;
}
```